# **Documentations - Tâche #22126**

Scénario # 22578 (Nouveau): Mettre à jour la documentation EAD (suite)

# **Documenter l'option de l'EAD qui propose de remonter les modifications vers Zéphir**

20/11/2017 11:27 - Gérald Schwartzmann

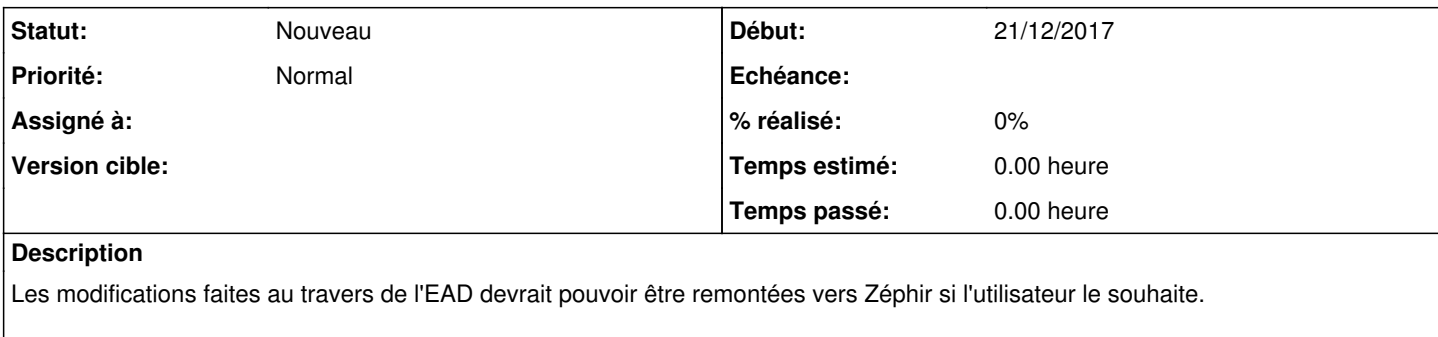

Comme expliqué dans la demande entrante [#16667](https://dev-eole.ac-dijon.fr/issues/16667) certains utilisateurs mettent en place une sauvegarde régulière via save\_files.zephir en lançant le script via crontab.

## **Demandes liées:**

Lié à Amon - Demande #16667: Horus 2.5 : Synchronisation avec Zéphir **Fermé Fermé** 30/06/2016

#### **Historique**

## **#1 - 20/11/2017 11:27 - Gérald Schwartzmann**

*- Lié à Demande #16667: Horus 2.5 : Synchronisation avec Zéphir ajouté*

### **#2 - 21/11/2017 11:38 - Gérald Schwartzmann**

*- Sujet changé de L'EAD doit proposer une remontée des modifications vers Zéphir à L'EAD doit proposer une option pour remonter des modifications vers Zéphir*

## **#3 - 21/11/2017 11:43 - Gérald Schwartzmann**

*- Lié à Tâche #22138: Documenter comment remonter régulièrement la configuration du serveur vers Zéphir ajouté*

## **#4 - 21/11/2017 11:43 - Gérald Schwartzmann**

*- Lié à Tâche #22138: Documenter comment remonter régulièrement la configuration du serveur vers Zéphir supprimé*

# **#5 - 04/12/2017 11:12 - Gérald Schwartzmann**

- *Tracker changé de Proposition Scénario à Demande*
- *Statut changé de À formaliser à Nouveau*

Visiblement c'est de la documentation, d'après jojo la fonctionnalité existe :

Sur un serveur enregistré, aller dans le menu : Système -> Console -> Remonter les données locales sur Zéphir

Cela appelle en bout de chaîne :

/usr/share/zephir/scripts/zephir\_client save\_files 3

Les options de cette commande seraient sans doute à creuser/documenter :)

### **#6 - 04/12/2017 11:12 - Gérald Schwartzmann**

*- Tâche parente mis à #14197*

### **#7 - 06/12/2017 15:11 - Gérald Schwartzmann**

*- Sujet changé de L'EAD doit proposer une option pour remonter des modifications vers Zéphir à L'EAD propose une option pour remonter des modifications vers Zéphir*

#### **#8 - 06/12/2017 15:26 - Gérald Schwartzmann**

*- Sujet changé de L'EAD propose une option pour remonter des modifications vers Zéphir à Documenter l'option de l'EAD qui propose de remonter les modifications vers Zéphir*

### **#9 - 21/12/2017 11:40 - Gérald Schwartzmann**

- *Projet changé de Distribution EOLE à Documentations*
- *Statut changé de Nouveau à En cours*
- *Début mis à 21/12/2017*

#### **#10 - 21/12/2017 12:21 - Joël Cuissinat**

*- Statut changé de En cours à Nouveau*

### **#11 - 22/12/2017 17:00 - Gérald Schwartzmann**

*- Tâche parente changé de #14197 à #22578*